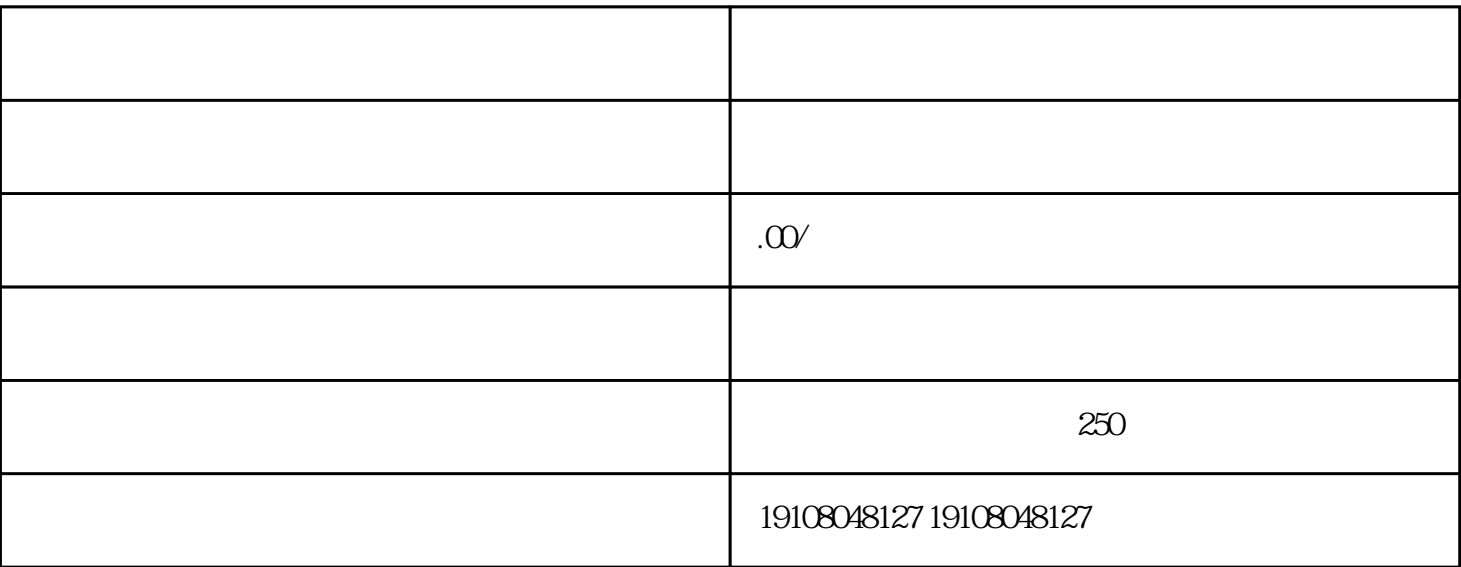

, and the contract of the contract of the  $\mathcal{R}$ 

 $\frac{1}{4}$  and  $\frac{1}{2}$  and  $\frac{1}{2}$  a

 $\frac{44}{\pi}$  ,  $\frac{44}{\pi}$  ,  $\frac{44}{\pi}$  ,  $\frac{44}{\pi}$ 

logo

 $,$ 

 $\overline{4}$ 

 $\mathcal{H}$ 

 $1$ 

2、提交资质审核

 $\overline{3}$ 

 $\overline{5}$ 

 $\frac{d\ell}{dt} = \frac{1}{2}$ 

 $\frac{a}{\pi}$  , and the contract of the contract of the contract of the contract of the contract of the contract of the contract of the contract of the contract of the contract of the contract of the contract of the contract